# POCCHILCKA A OELIEPALULIA

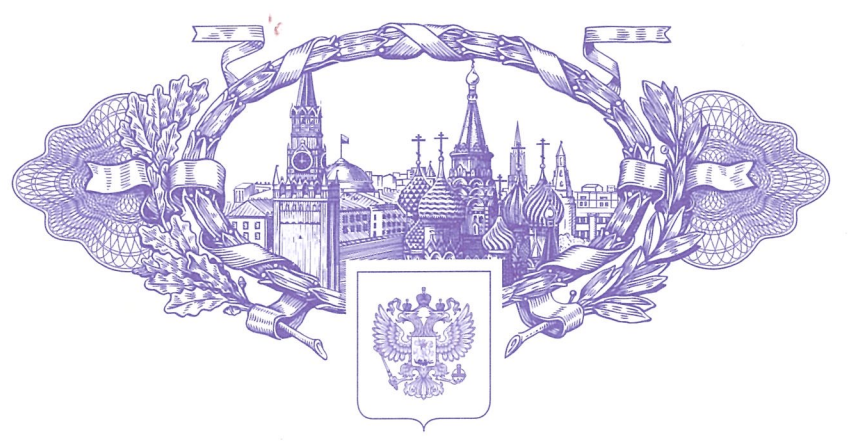

#### 资资资资资 珞

珞

珞

路

珞

路

珞

珞

珞

路

珞

珞

路

珞

珞

珞

珞

珞

珞

珞

珞

珞

珞

珞

珞

路

路

珞

珞

珞

珞

珞

珞

珞

珞

珞

路

珞

珞

珞

珞

珞

珞

珞

珞

# **СВИДЕТЕЛЬСТВО**

#### о государственной регистрации программы для ЭВМ

## No 2023661624

Программа для расчета средней месячной и дневной концентрации диоксида азота и метана на основе данных спутниковой миссии Sentinel 5P

Правообладатель: Федеральное государственное бюджетное учреждение науки Геофизический центр Российской академии наук (ГЦ РАН) (RU)

Авторы: Камаев Артем Анатольевич (RU), Маневич Александр Ильич (RU)

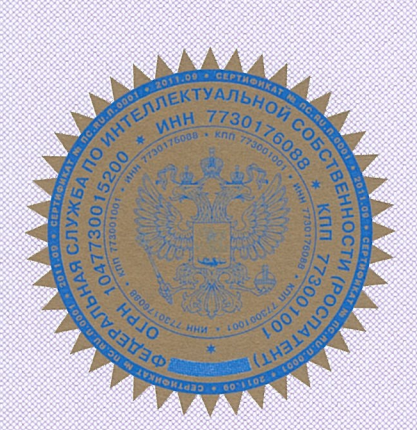

### Заявка № 2023660486

资格资格资格资格资格资格资格资格资格资格资格资格资格资格

Дата поступления 19 мая 2023 г. Дата государственной регистрации в Реестре программ для ЭВМ 01 июня 2023 г.

> Руководитель Федеральной службы по интеллектуальной собственности

Ю.С. Зубов

资资资资资资

珞

珞

珞

珞

路

翠

路

路

路

路

珞

路

路

路

翠

翠

翠

路

路

路

路

路

路

路

珞

翠

路

珞

珞

路

珞

路

路

路

路

珞

斑

珞

路

翠

路

路

路

图